不動産業の個人情報保護法に関するガイドライン閲覧方法ガイド

1. 目次をクリックで該当ページへリンク

 $\overline{\phantom{a}}$ 

目次ページにて閲覧したい項目をクリックすると、該当ページトップへリンクします。

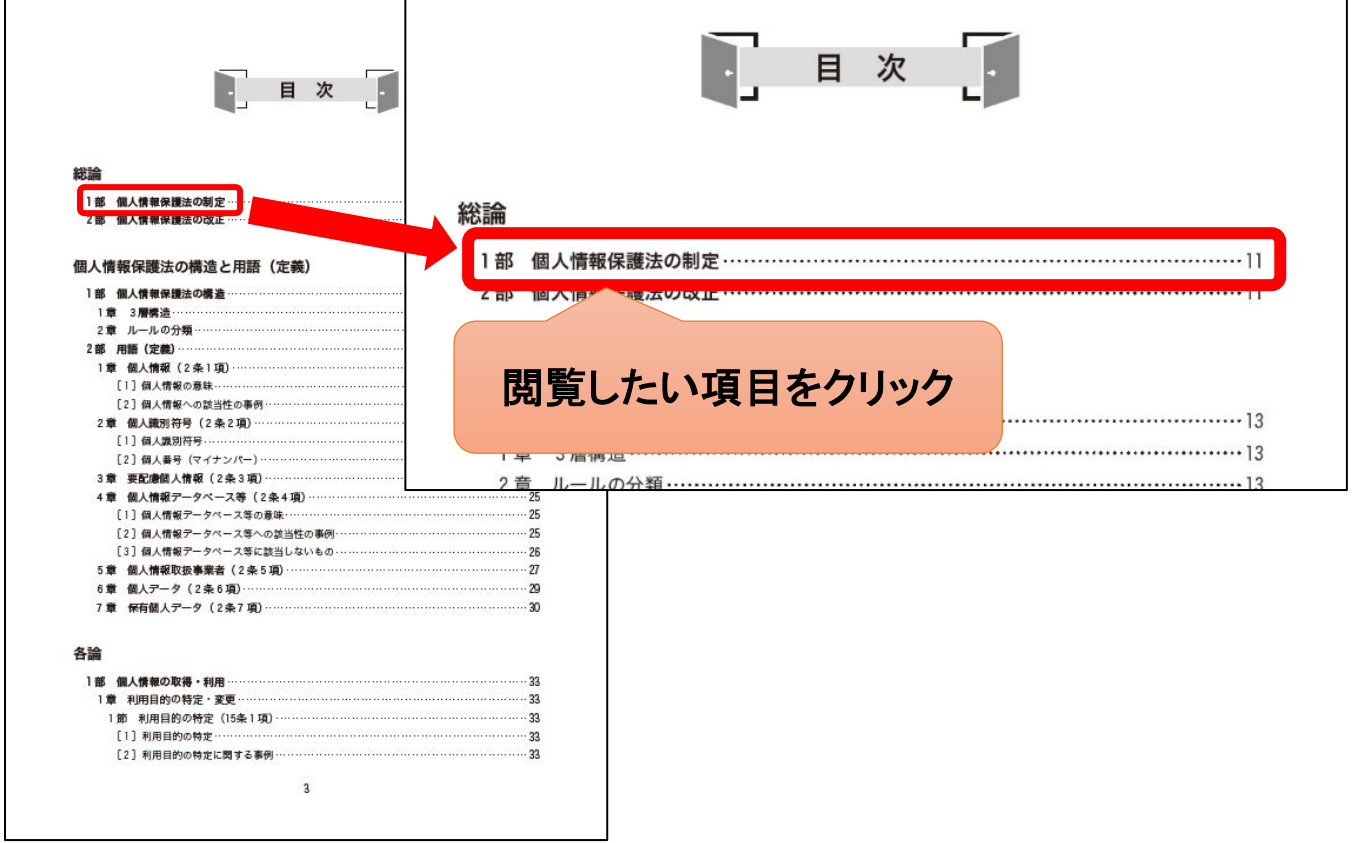

- 2.ページ番号をクリックで⽬次ページへリンク
	- ページ下部にあるページ番号をクリックすると、⽬次ページトップへリンクします。

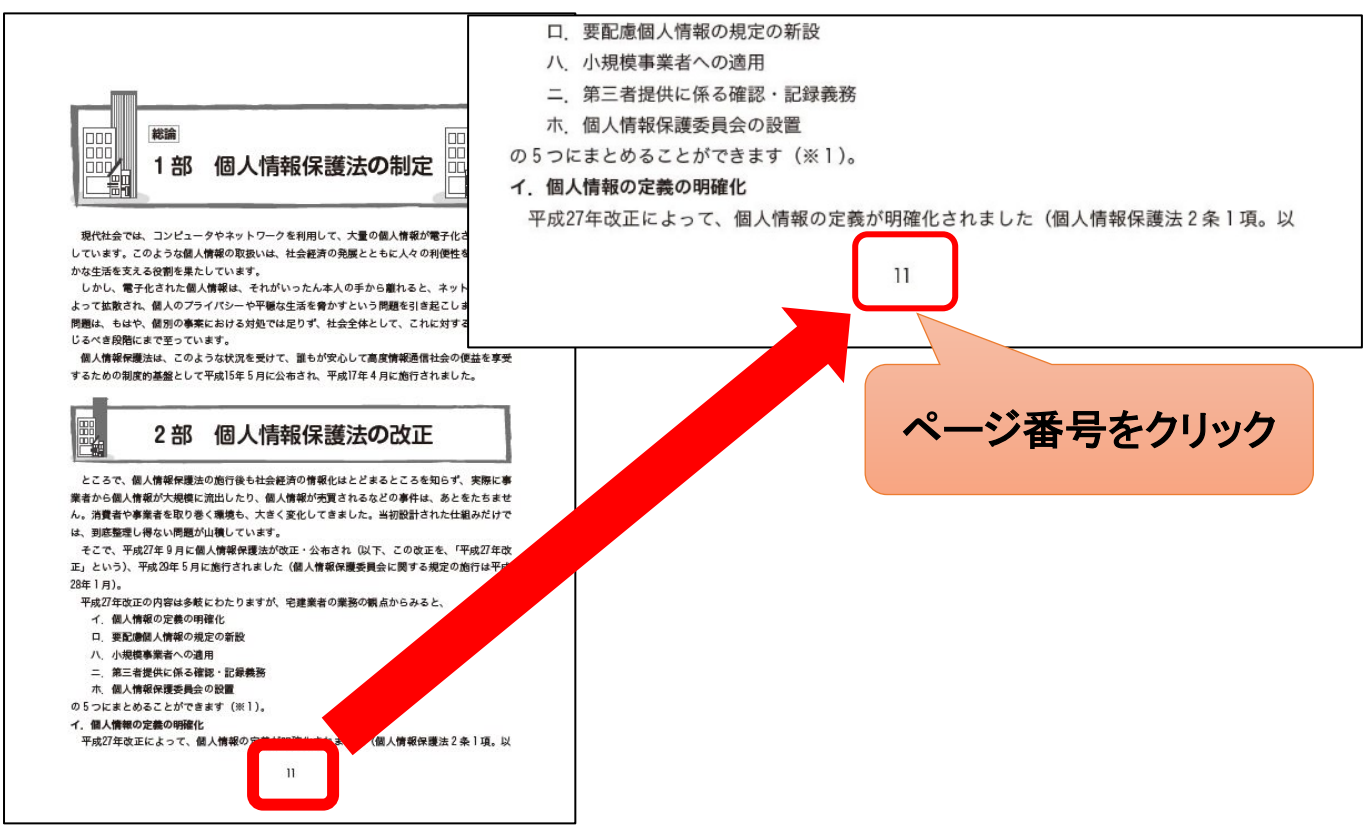